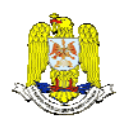

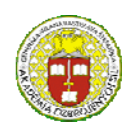

 "HENRI COANDA" "GENERAL M.R. STEFANIK" AIR FORCE ACADEMY ARMED FORCES ACADEMY ROMANIA SLOVAK REPUBLIC

> INTERNATIONAL CONFERENCE of SCIENTIFIC PAPER AFASES 2015 Brasov, 28-30 May 2015

# **OPTIMIZATION OF INDUSTRIAL PROCESSES USING A SPECIAL SOFTWARE**

### **Ioan Milosan\***

\*Faculty of Materials Science and Engineering, Transilvania University of Brasov, Romania

*Abstract: The aim of the study is finding the best solution from all the industrial solution and this is a problem that can be solved with the help of the optimization calculation. The paper presents an experimental study regarding the utilization of a special Digital Sky Simplex Software for solving the production optimization of a hypothetical industrial process, using the Phases I problem of the Simplex algorithm. The number of unknowns components of calculation using the classical method is large, difficult, requiring a large volume of work and are insufficiently precise, all work was done whit the optimization by the linear programming, using a personal Digital Sky Simplex Software.* 

*Keywords: canonical forms, heat treatment, input variables, integer linear programming, optimization. MSC2010: 15A06, 15A21, 15A39, 49J21, 49J30, 49K10, 68N17, 97P30, 97Q60, 97R30.* 

## **1. INTRODUCTION**

In optimization problems, we have to find solutions which are optimal or near-optimal with respect to some goals. Usually, we are not able to solve problems in one step, but we follow some process which guides us through problem solving. Often, the solution process is separated into different steps which are executed one after the other. Commonly used steps are recognizing and defining problems, constructing and solving models, and evaluating and implementing solutions [1].

In Optimization of Industrial Unit Processes, the term "optimization" means the maximizing of productivity and safety while minimizing operating costs. In a fully optimized plant, efficiency and productivity are continuously maximized while levels, temperatures, pressures, or flows float within their allowable limits [2].

The main optimization criteria are economic, technical and economic nature.

Planning processes to solve planning or optimization problems have been of major interest in operations research [3, 4].

Planning is viewed as a systematic, rational and theory-guided process to analyze and solve planning and optimization problems. The planning process consists of several steps:

- 1. Recognizing the problem,
- 2. Defining the problem,
- 3. Constructing a model for the problem,
- 4. Solving the model,
- 5. Validating the obtained solutions, and
- 6. Implementing one solution.

#### **2. STEPS FOR OPTIMIZATION BY USING A LINEAR PROGRAMMING**

A first stage of optimization is to determine the mathematical model and the second step is finding the optimum coordinates in the multifactorial space.

This means determining the extreme values (maximum or minimum) optimized parameters and factors, which receives the optimized parameter values, this step is even calling optimization.

Optimizing a process in terms of technological restriction require the use of a mathematical model which contains the optimized and restrictions of type equality and inequality [5].

If the optimized function and the restrictions are linear, then linear programming is used and when the optimized function and constraints are used nonlinear programming [6, 7].

The most used method to optimize the restriction is the Simplex algorithm method. The method described is a simple total solving linear program and is used frequently when the number of equations (m) and number of variables (n) is small.

Simplex algorithm applies when the number of equations (m) and number of variables (n) is large and full description of the method is cumbersome.

Steps for optimization by using a linear programming are:

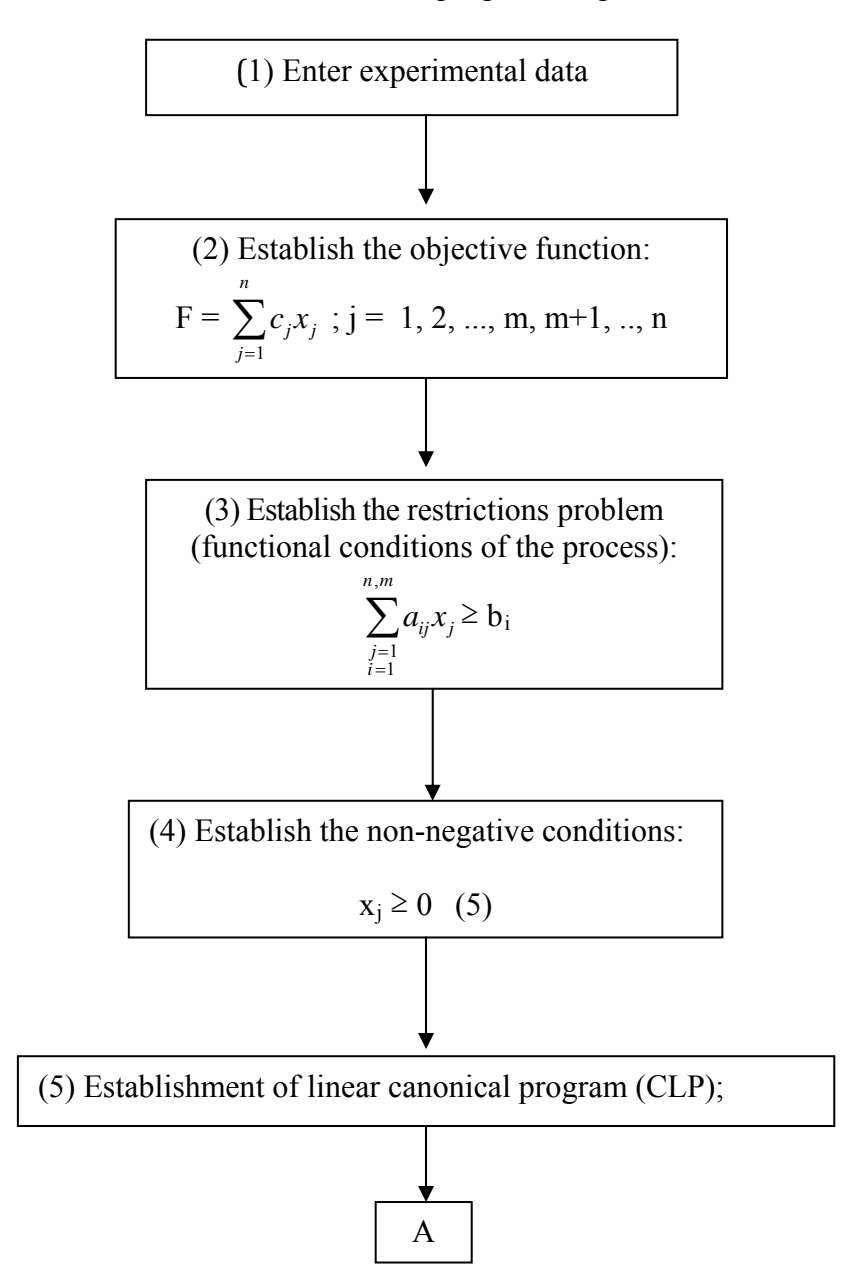

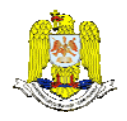

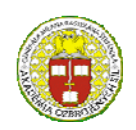

 "HENRI COANDA" "GENERAL M.R. STEFANIK" ARMED FORCES ACADEMY ARMED FORCES ACADEMY ARMED FORCES ACADEMY ARMED FORCES ACADEMY ARMED FORCES ACADEMY ROMANIA SLOVAK REPUBLIC

#### INTERNATIONAL CONFERENCE of SCIENTIFIC PAPER AFASES 2015 Brasov, 28-30 May 2015

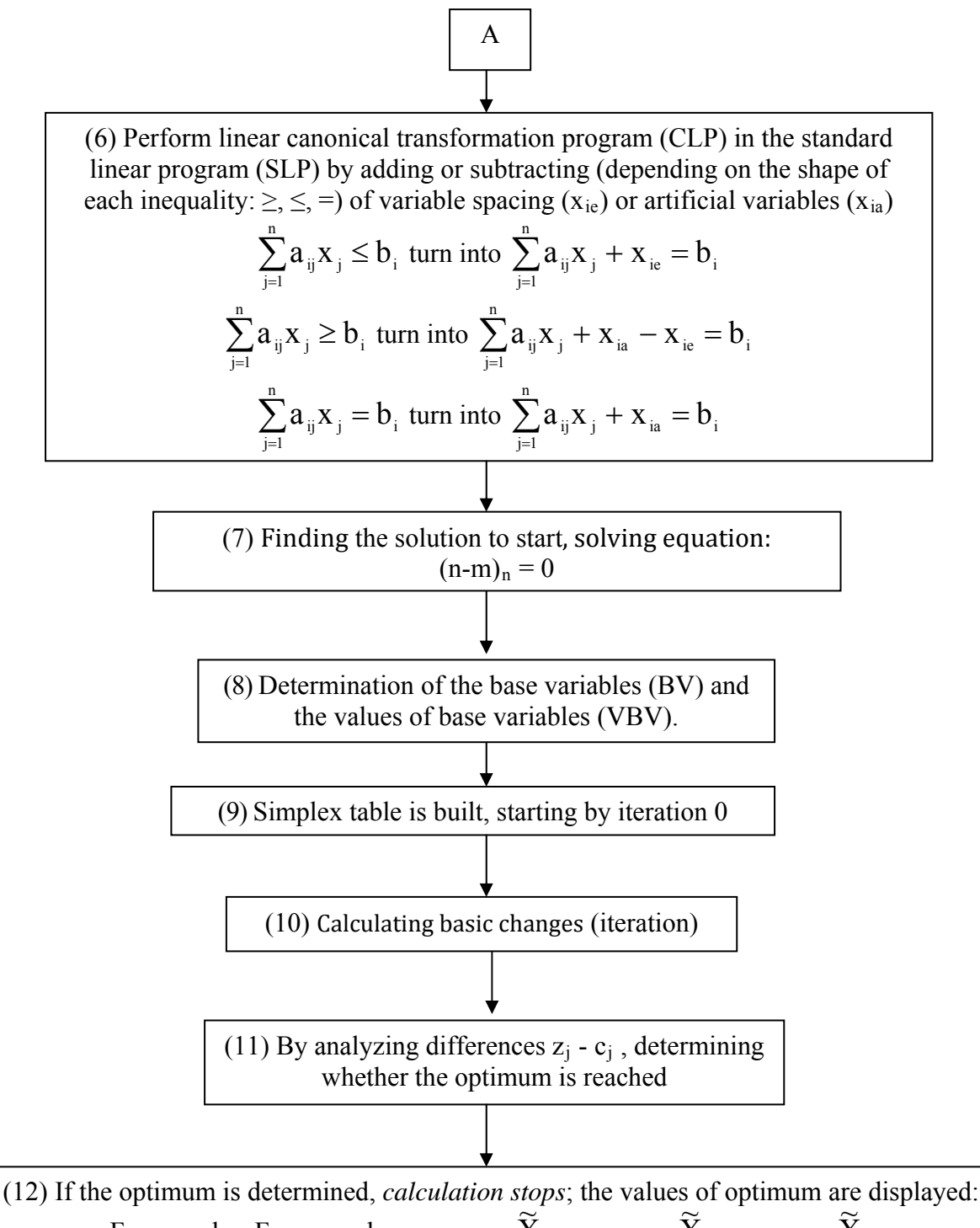

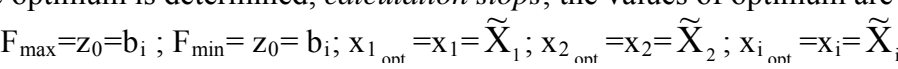

Fig. 1. Steps for optimization by using a linear programming.

where:

 $x_i$  ( $x_1$ ,  $x_2$ ,...... $x_n$ ) = system variablesprocess's parameters;

 $c_i$  - connection coefficients;

 $j = n$ ;  $i = m$ . (m < n)

a<sub>ii</sub> are called coefficients technology and can be each positive, negative or null.

 $b_i$  = calculated coefficients;

 $x_{ie}$  = variable spacing;

 $x_{ia}$  = artificial variables;

n = number of the unknown of the problem

 $m =$  number of the equations

 $BV =$  the base variables;

 $VBV =$  the values of base variables;

 $z_0$  = objective function;

 $F_{\text{max}}$  = the maximum value of the objective function, F;

 $F_{\min}$  = the minimum value of the objective function, F;

#### **3. EXPERIMENTAL RESEARCHES**

In this experiment it was intended to study the heat treatment of C45 steel grade component parts treated in two heat treatment furnaces [5].

For this process it was calculate the optimization of the specific hourly productivity and the cost of each line in hand, aiming to achieve maximum benefit, using the Simplex algorithm - the One Phases' Method [7].

The optimization of this heat treatment production processes is made in relation to an economic criterion, so the function is an objective indicator of economic efficiency of the process analyzed [4]. The two heat treatment furnaces (F1, F2) for the two specific automotive component  $(AC<sub>1</sub>, AC<sub>2</sub>)$ made by C45 steel grade, are presented in Table 1.

Table 1. The optimized data for the heat treatment of the two specific automotive component  $(AC<sub>1</sub>, AC<sub>2</sub>)$  made by C45 steel grade.

| Heat treatment | Specific hourly productivity for          | Maximum production   |  |
|----------------|-------------------------------------------|----------------------|--|
| furnaces       | automotive component parts (kg/h)         | furnace / month, [t] |  |
|                | $AC_{2}(x_{2})$<br>$AC_1$ (x <sub>1</sub> |                      |  |
| F <sub>1</sub> |                                           |                      |  |
| F <sub>2</sub> |                                           |                      |  |
| Benefit        |                                           |                      |  |
| (million RON)  |                                           |                      |  |

## **3.1. Classical calculation steps for optimization by using a linear programming**

The steps of the classical calculation are:

1) Establishment of linear canonical program (CLP)

a) The objective function (function to be optimized is the Benefit):

# $F= 3x_1 + x_2 = max$ (1)

b) The restrictions problem are:

$$
2 x_1 \le 4 \tag{2}
$$

 $X_2 \le 1$  (3)

c) Non negativity conditions:

$$
x_1 \ge 0 \; ; \; x_2 \ge 0 \tag{4}
$$

this care in order to easily get value system (for finding the solution to start). 2) Perform linear canonical transformation program (CLP) in the standard linear program (SLP) by adding or subtracting (depending on the shape of each inequality:  $\geq$ ,  $\leq$ ,  $=$ ) of variable spacing  $(x_{ie})$  variables are added in

$$
F=3x_1+x_2=max
$$

$$
2 x_1 + x_{1e} = 4 \tag{5}
$$

$$
x_2 + x_{2e} = 1 \tag{6}
$$

$$
\leq 4 \qquad (2) \qquad x_1 \geq 0; \ x_2 \geq 0; \ x_{1e} \geq 0; \ x_{2e} \geq 0; \quad (7)
$$

3) From the relation presented, it was determine the base variables (BV) and the

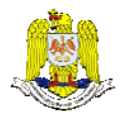

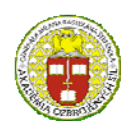

 "HENRI COANDA" "GENERAL M.R. STEFANIK" ARMED FORCES ACADEMY ARMED FORCES ACADEMY ARMED FORCES ACADEMY ARMED FORCES ACADEMY ARMED FORCES ACADEMY ARMED FOR AN ARMED FOR CHANNEL AND ARMED FOR CHANNEL AND ARMED FOR CHANNEL AND ARMED FOR CHANNEL AND ANNOUNCE AND A S ROMANIA SLOVAK REPUBLIC

#### INTERNATIONAL CONFERENCE of SCIENTIFIC PAPER AFASES 2015 Brasov, 28-30 May 2015

values of base variables (VBV), presented in Table 2.

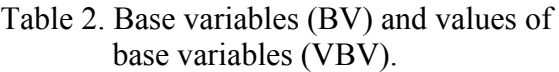

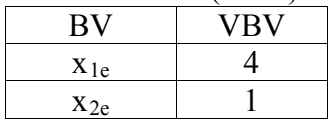

The values from VBV are considered to be an admissible basic solution [8];

4) Simplex table is built, starting by iteration 0 (iteration= changing of base), presented in table 3.

Table 3. Simplex Table, Phase I, iteration 0.

| $c_J$          | BV             | VBV         | $\boldsymbol{0}$ | 0        |       |       |
|----------------|----------------|-------------|------------------|----------|-------|-------|
| $\mathbf{c_i}$ |                |             | $X_{1e}$         | $X_{2e}$ | $X_1$ | $x_2$ |
| 0              | $X_{1e}$       |             |                  | 0        |       | U     |
| 0              | $x_{2e}$       |             |                  |          | 0     |       |
|                | $\mathbf{Z}_j$ |             |                  | O        |       |       |
|                |                | $z_j - c_j$ |                  | 0        |       |       |

Because is an maximum program opt imization, it was analyzed all differents zj  $c_i$ 

- establish a procedure that allows moving from one base to another;

- basic changes are made by decreasing val ues (problem solved is maximum) optimization function;

one base to another), when it is not possible to increase the value of optimization function, result s presented in Table 4. - stops the iteration process (moving from

Table 4. Simplex table, iteration 1.

| Twore it Shippien thore, herewish it.<br>$\mathbf{C}_{\mathbf{J}}$ | BV       | <b>VBV</b> |          |          |                |    |
|--------------------------------------------------------------------|----------|------------|----------|----------|----------------|----|
| $c_i$                                                              |          |            | $X_{1e}$ | $X_{2e}$ | X <sub>1</sub> | X2 |
|                                                                    |          |            |          |          |                |    |
|                                                                    | $x_{2e}$ |            |          |          |                |    |

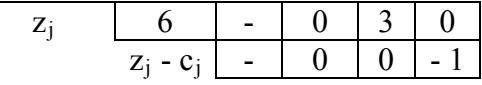

Stops the iteration process (moving from one base to another) when it is not possible to decrease the value of optimization function, so to reach the optimal solution, F=max, with solution  $x_i$  optimum and all differents  $z_j - c_j \ge 0$ , so it reached the optimal solution, results presen ted in Table 5.

Table 5. Simplex table, iteration 2.

|                 | <b>BV</b>      | <b>VBV</b>  | $\boldsymbol{0}$ |          | 10    | 20    |
|-----------------|----------------|-------------|------------------|----------|-------|-------|
| $\frac{c_i}{c}$ |                |             | $X_{1e}$         | $X_{2e}$ | $X_1$ | $X_2$ |
| 3               | X <sub>1</sub> |             |                  |          |       |       |
|                 | $x_2$          |             |                  |          | 0     |       |
|                 | $z_j$          |             |                  |          |       |       |
|                 |                | $z_j - c_j$ |                  |          | U     |       |

Because all differents  $z_i - c_i \geq 0$ , so it reached the optimal (maximum) solution

The mathematical results of the optimal solutions are: $z_0 = F_{\text{max}} = 7$ , with solutions:

 $x_1$  optimum = 2; $x_2$  optimum = 1;

#### **.2. Calculation with Digital Sky Sim plex Software. 3**

# Enter experimental data (figure 2).

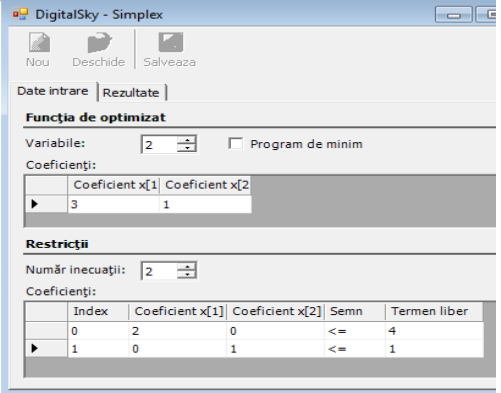

Fig. 2. Enter experimental data.

The values of Simplex Table, Phase I, Iteration 0 and Iteration 1 are presented in figure 3.

| Date intrare Rezultate                                                                                                    |                                                                      |                                                                      |  |    |
|----------------------------------------------------------------------------------------------------|----------------------------------------------------------------------|----------------------------------------------------------------------|--|----|
| <b>Rezultat:</b>                                                                                                    |                                                                      |                                                                      |  |    |
| Tabel Simplex - faza I (Iteratie 0)                                                                                                    |                                                                      |                                                                      |  |    |
| $ \setminus C_1 $ VB   VVB   0  0  3                                                                                                    |                                                                      |                                                                      |  | 11 |
| $ $ Ci $\setminus$ $ $<br>  -----  -----   -----   -----   -----   -----   -----   -----                                                                                                    |                                                                      |                                                                      |  |    |
| 0,00  x1e   4,00  1,00  0,00  2,00  0,00 <br>  0,00  x2e   1,00  0,00  1,00  0,00  1,00                                                                                                    |                                                                      |                                                                      |  |    |
|                                                                                                    | Zj   0,00  0,00  0,00  0,00  0,00                                    |                                                                      |  |    |
|                                                                                                    |                                                                      |                                                                      |  |    |
|                                                                                                    | +----- ----- ----- ----- ---- ----<br>Zj-Cj   0,00  0,00 -3,00 -1,00 | +-----+-----+-----+----+                                             |  |    |
|                                                                                                    | --+-----+-----+-----+----+----+----                                  |                                                                      |  |    |
|                                                                                                    |                                                                      |                                                                      |  |    |
|                                                                                                    | - 13<br>- 11                                                         | │ │ ───── │ ───── │ ───── │ ───── │ ───── │<br>  x1e   x2e   x1   x2 |  |    |
|                                                                                                    |                                                                      |                                                                      |  |    |
| Intra in baza: x1<br>Tese din baza: x1e<br>Tabel Simplex - faza I (Iteratie 1)<br>$1 \setminus C$ ilVB IVVB I 0 I 0 I 3 I 1 I<br>$\mathbf{1}$ $\mathbf{1}$<br>I Ci \I<br>  -----  -----   -----   -----   -----   -----   -----   -----  <br>  3,00  x1   2,00  -   0,00  1,00  0,00 <br>  0,00  x2e   1,00  -   1,00  0,00  1,00 | Zj   6,00  -   0,00  3,00  0,00 <br>+----- ----- ----- ----- ----    |                                                                      |  |    |

Fig. 3. The values of Simplex Table, Phase I, Iteration 0 and 1.

The values of Simplex Table, Phase I, Iteration 2, optimal (maximum) solution are presented in figure 4.

| Tabel Simplex - faza I (Iteratie 2)                                                   |                                                                   |  |                         |  |                     |  |  |  |
|---------------------------------------------------------------------------------------|-------------------------------------------------------------------|--|-------------------------|--|---------------------|--|--|--|
| $ \Gamma C_1 $ VB   VVB   0  0  3  1                                                  |                                                                   |  |                         |  |                     |  |  |  |
| $\mathcal{N}$ . The set of $\mathcal{N}$<br>$ $ Ci $\setminus$ $ $                    | -----   -----   -----   -----                                     |  |                         |  | x1e   x2e   x1   x2 |  |  |  |
| $ 3,00 $ x1 $ 2,00 $ - $ $ - $ 1,00 $ 0,00                                            |                                                                   |  |                         |  |                     |  |  |  |
| $1,00$ x2   1,00   -   -   0,00   1,00                                                |                                                                   |  |                         |  |                     |  |  |  |
|                                                                                       | $2j$   7,00   -   -   3,00   1,00                                 |  |                         |  |                     |  |  |  |
|                                                                                       | +----- ----- ----- ----- ----- <br>$2j - Cj$   -   -   0,00  0,00 |  |                         |  |                     |  |  |  |
| Intra in baza:<br>Iese din baza:<br>Functia = $7$<br>$x1$ optim = 2<br>$x2$ optim = 1 |                                                                   |  | +-----+-----+-----+---- |  |                     |  |  |  |
|                                                                                       |                                                                   |  |                         |  |                     |  |  |  |

Fig. 4. The values of Simplex Table, Phase I, Iteration 2, optimal (maximum) solution.

#### **3. CONCLUSIONS**

Analyzing all data taken into account, there can say the following:

- For this process it was calculate the  $=$ optimization of the specific hourly productivity and the cost of each line in hand, aiming to achieve maximum benefit, using the Simplex algorithm the One Phases' Method.

- In this case, because the number of components is large, the above methods are cumbersome, requiring a large volume of work, using the classical calculation.

- By using this software in place, reduce the computing time to several hours using traditional method to 2-3 minutes, getting an accurate result, respecting both the economic and technical component, without affecting the smooth running of the metallurgical process.

#### **REFERENCES**

- 1. Anderson, C., G., *Applied metallurgical*  design of experimentation software, *process testing and plant optimization with*  Minerals, Metals & Materials Society, part I, 1-26, (2006).
- 2. Liptak, B., G., Optimization of Industrial *Unit Processes*-*Second Edition,* CRC Press, Boca Raton, (1998).
- 3. Babu, B., V., Angira, R., *Optimization of*  Industrial Proceses Using Improved and *Modified Differential Evolution,* Springer-Verlag, Berlin, (2008).
- 4. Deb, K., *Multi-objective optimization using evolutionary algorithms*, John Wiley & Sons, Chichester, (2001).
- 5. Hartescu, *l*  plants. *[1998 IEEE Internationa](http://ieeexplore.ieee.org/xpl/mostRecentIssue.jsp?punumber=5875)* F., Danilov, C., Process optimization system used in metallurgical *Conference on Systems, Man, and Cybernetics,* vol. 4, 3989 – 3992, (1998).
- 6. Klemes, J., Friedler, F., Bulatov, I., Industry: Integration and Optimization, Sistem Varbanov, P. *Sustainability in the Process*  Green Manufacturing  $\&$ Engineering, Manchester, (2011).
- 7. Taloi, D. *Optimization of metallurgicalprocesses. Application in metalurgy,*  E.D.P. Bucharest, (1987)